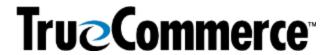

| Episode 3: Transaction Manager ASNs, Pt. 1 - Q&A                                                                                                    |                                                                                                    |  |
|----------------------------------------------------------------------------------------------------|----------------------------------------------------------------------------------------------------|--|
|                                                                                                    | QUESTIONS AND ANSWERS                                                                                                    |  |
| Does TrueCommerce allow for<br>the turnaround Advance<br>Shipping Notice (ASN) from the<br>Purchase Order (PO) in a mass<br>upload manner with a Comma<br>Separated Values (CSV) file, for<br>example? Or does it need to be<br>performed manually one PO at a<br>time? | If you are wanting to turnaround multiple POs at one time into multiple ASNs, then yes, you can do that.                                                                                                    |  |
|                                                                                                    | You can highlight all of your POs on the Transactions page in Transaction Manager, click the <b>Turnaround</b> button on the action bar, and then an ASN will be created for each of those POs in the Transactions <b>Outbox</b> .                                                                                                    |  |
|                                                                                                    | <b>NOTE</b> : You will not be able to create a CSV file of them, but separate ASNs will be created in the <b>Outbox</b> .                                                                                                    |  |
| What does UCC stand for?                                                                                                    | The Uniform Commercial Code (UCC) is a uniform law that governs commercial transactions, including sales of goods, secured transactions, and negotiable instruments.                                                                                                    |  |
| What is a No Pack ASN?                                                                                                    | The No Pack ASN does not usually require a UCC number (albeit, in rare cases, the UCC number may be on the No Pack ASN). You do not have to print any type of label for it. The ASN itself will show what is in the shipment.                                                                                                    |  |
|                                                                                                    | Labels cannot be created based on a No Pack because there is no order to the ASN. Most trading partners prefer a Pick and Pack ASN because it can be utilized in many different ways (with Mixed and Pure Cartons).                                                                                                    |  |
| By looking at the ASN label, is it possible to determine what type of packing was performed (i.e. Standard, Pick and Pack)?                                                                                                    | Yes it's possible. If you are using the standard label then that means everything is that box is the same (All Apples). However, if you are using the Pick and Pack label the box could still have all the same (all apples), but it could also have a mix (apples and oranges). In reality the standard is the only one that is a sure bet it has only the 1 item in it. |  |
| If I have two pallets and one is<br>Item A and the other is Item B,<br>can I use the Standard Pure<br>Carton?                                                                                                    | The Pick and Pack is usually the standard order that most trading partners want to see when you send the ASN over through EDI (Shipment, Order, Pack, Item/SOPI). Even if they are Pure Carton, you can still use the Pick and Pack. You do not have to use the Standard Carton.                                                                                          |  |
| If I send pallets to a trading partner sometimes and cases at other times, do I need to change the ASN type before I perform a turnaround?                                                                                                    | That really depends on the partner. If the partner will accept a pallet type regardless then there is no need to worry. Same thing goes if they would prefer to have the Pick and Pack type. If that's the case and they accept that no matter what then you're good to use just 1 ASN type. It always comes down to your partner is these types of scenarios.            |  |
| Does the ASN have to be provided before the shipment is sent?                                                                                                    | The ASN has to arrive before the shipment. This is the main requirement. You can send it whenever as long as it arrives before the shipment hits the docks.                                                                                                    |  |

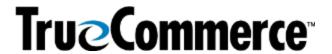

| Episode 3: Transaction Manager ASNs, Pt. 1 - Q&A                                                                                                    |                                                                                                    |  |
|----------------------------------------------------------------------------------------------------|----------------------------------------------------------------------------------------------------|--|
|                                                                                                    | Questions and Answers                                                                                                    |  |
| If there is an error on a submitted ASN, is there a way to edit it?  Is it possible to recall an ASN if there was an error?                                                                | Yes.  Based on the ASN or the PO number, if you have already submitted the ASN and the trading partner notifies you that they have rejected the ASN, you can go into the Transaction Manager Transactions   Sent box, search for that specific ASN and copy it back to the Transactions   Outbox, make the change the trading partner has requested, and then resend.  Sometimes, the trading partner will want you to send it as a duplicate and there are drop-down menus that may apply, but you can still send the ASN by copying from the Sent box to the Outbox.                                                                                                    |  |
| Is there a way to change the ASN Type after it has already been created?                                                                                                    | No. Once the ASN is created, you cannot change the flow of it.  Once it is in Transaction Manager, whether it is SOPI or something like it, you cannot manipulate the data. If you wanted to change it from a Pick and Pack to a Standard so it is SOPI, then you would have to create that ASN as a Standard ASN.                                                                                                    |  |
| What ASN-type/format requires UCC-128 data? Which do not?                                                                                                    | No Pack is the only one that does not require any type of UCC-128, but that is based on whether the trading partner wants it on a No Pack or not; so, it is up to the trading partner on whether they want to receive it or not.  For some other ASNs (for example, if you are doing something with Home Depot), the trading partner might only require the tracking number, where the tracking number would serve in place of your UCC-128 and the trading partner would match everything based on that tracking number. However, it is rather rare to only have a tracking number.  Most of the time you still have a UCC-128, even with a tracking number, unless it is a No Pack. |  |
| Can I use any of the three ASN types in different industry sectors?                                                                                                    | Generally speaking, pretty much every industry sector is using these ASNs. It is a possibility that there is a different type that may be being used in some cases, but in our experience, it has been that these ASN types are the general, most widely accepted used.                                                                                                    |  |
| How can we determine which is the correct ASN to use for the customer's preference or need, such as standard Pick and Pack, as well as those which impact the hierarchy level on the items | The best way to determine the correct ASN is to ask your trading partner. We also test the different ASNs and we have specific mapping from the trading partners themselves. Any ASN we have mapped should be accepted by the trading partner based on their maps, but asking your trading                                                                                                    |  |

Proprietary and Confidential

<sup>© 1998-2023</sup> TrueCommerce, Inc. All rights reserved.

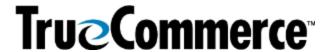

| Episode 3: Transaction Manager ASNs, Pt. 1 - Q&A                                                                                                    |                                                                                                    |  |
|----------------------------------------------------------------------------------------------------|----------------------------------------------------------------------------------------------------|--|
|                                                                                                    | QUESTIONS AND ANSWERS                                                                                                    |  |
| (tare/carton/pallet) as they impact the labels required?                                                                                                    | partner is the very best way to know what type they are expecting.                                                                                                    |  |
|                                                                                                    | SOTPI: Shipment, Order, Tare (pallet), Pack, Item.                                                                                                    |  |
| What does the acronym SOTPI mean?  Is SOTPI used primarily when the pallets are broken down and the label on the carton tells the warehouse where the carton should be delivered to in their supply chain? | When you are using a pallet (Tare), you will have a pallet level. If you have a label that you are using, a label would be made for the full pallet. When the warehouse matches those numbers together, they can see the total quantity of boxes and look at the individual labels on the boxes to match them up to the Pack level, which would have the numbers to each specific box. |  |
|                                                                                                    | Yes, SOTPI can be used when the pallets are broken down and the label on the carton tells the warehouse where the carton should be delivered in the supply chain.                                                                                                    |  |
|                                                                                                    | When you use SOTPI, your pallet level provides the warehouse with the UCC-128 as the pallet label (which is just one sticker on the front of the whole pallet). That tells them all of the boxes that are on the pallet.                                                                                                    |  |
|                                                                                                    | When you ship to a distribution center (DC) and they have to go to specific stores, for example, then depending on the trading partner and how they have the label configured (if they have it set up for the store number to be on that label), each individual box would display the store it has to go to.                                                                          |  |
| Are labels always required?                                                                                                    | No, but most trading partners do want labels, and that is usually due to the label situation for the No Pack ASN.                                                                                                    |  |
|                                                                                                    | Because of the nearly universal use of zebra scanners, the labels will be scanned and it will come up based on that number. It lists the contents and should match up to the ASN.                                                                                                    |  |
| Are there any ASNs in which the Tare level is above the order level (STOPI)?                                                                                                    | None of which we are aware.                                                                                                    |  |
|                                                                                                    | The Shipment first provides them with the header level (the shipment date, the shipment delivery, all of that beginning information). Then the Order level provides them with all of                                                                                                    |  |
| What if there are multiple POs on one pallet?                                                                                                    | the PO information (the PO date, PO number, and all of the order data). The Tare then starts the pallet, so it is extremely unlikely that Tare would ever be before Order.                                                                                                    |  |
|                                                                                                    | Yes.                                                                                                    |  |
| Can SOPI be used for shipments that are based on POs for warehouse replenishment where the pallets are Pure and                                                                                            | SOPI can be used because it is is your Pick and Pack Type ASN. Pick and Pack ASNs can be used for both Pure and Mixed Cartons; it does not matter what is in the cartons at that point.                                                                                                    |  |
| Mixed?                                                                                                    | If you have a shipment where one carton has apples, oranges, and bananas and it is associated with one UCC-128                                                                                                    |  |

Proprietary and Confidential © 1998-2023 TrueCommerce, Inc. All rights reserved.

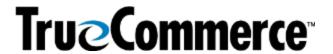

| Episode 3: Transaction Manager ASNs, Pt. 1 - Q&A                                                                                                    |                                                                                                    |  |
|----------------------------------------------------------------------------------------------------|----------------------------------------------------------------------------------------------------|--|
|                                                                                                    | QUESTIONS AND ANSWERS                                                                                                    |  |
|                                                                                                    | number, but then your next box in that shipment with another UCC-128 is all apples, that is fine. You can always do Pure or Mixed using the Pick and Pack ASN and the SOPI type.                                                                                                    |  |
| Is there a way to mass upload shipment information to the ASNs (Bills of Lading/BOLs, etc.)?                                                                                                    | Yes, a mass upload of shipment information is normally performed through the TrueCommerce integration, so it would have to be something with which you are integrated. Maybe you are using the shipping module because you are using UPS/Fed-Ex data, or maybe you are packing it in, for example, using an SAP, Microsoft Dynamics, or business system (ERP) like them where data can be pulled in through the integration.                 |  |
|                                                                                                    | However, using a CSV file with all of your Bill of Lading (BOL) data, would be a more of question for a shipping module expert. A CSV file might be able to be accomplished through a shipping module but we would need to find that out from a shipping module expert. At TrueCommerce, this would generally be your specific Integration Specialist, and we recommend you contact them to discuss the CSV file with your BOL data further. |  |
| Are there any help articles or is there any documentation explaining the fields/how to use the fields that are available when the TrueCommerce bundle is installed in NetSuite (What to set the Package Quantity field to on the item record for Auto Pack functionality)? | There is an Item Package Quantity section available in the TrueCommerce NetSuite Integration Reference Guide that is available in Foundry under <b>Account Management</b> in the primary navigation menu (if you have an integration with NetSuite). Additionally, the TrueCommerce Online Help guide is available under the question mark (?) button at top right of the screen when you are logged in to Foundry.                          |  |
| What is a 3PL?                                                                                                    | Third-party logistics (3PL) refers to the outsourcing of ecommerce logistics processes to a third party business, including inventory management, warehousing, and fulfillment.                                                                                                    |  |
|                                                                                                    | 3PL provides allow ecommerce merchants to accomplish more, with the tools and infrastructure to automate retail order fulfillment.                                                                                                    |  |
| How do your customers that use 3PL warehouses to ship usually handle the creation of ASNs and UCC-128 labels?                                                                                                    | There are multiple answers to this question. You as the supplier would have to decide on exactly how you would want to do it. Following are three options to consider.                                                                                                    |  |
| Is it recommended to give the 3PL access to TrueCommerce to create the ASN and labels themselves, or to have someone                                                                                                    | <b>Option 1</b> : You can use the Warehouse Shipping Order (940) and Warehouse Shipping Advice (945). The 940 is created from a PO which is then sent to the 3PL. The 3PL will then send you back the 945 with label information (so it would have all of the UCC-128 numbers and other data). The 3PL                                                                                                    |  |

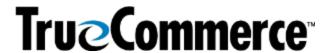

| Episode 3: Transaction Manager ASNs, Pt. 1 - Q&A                                                                                                    |                                                                                                    |  |
|----------------------------------------------------------------------------------------------------|----------------------------------------------------------------------------------------------------|--|
| QUESTIONS AND ANSWERS                                                                                                    |                                                                                                    |  |
| in-house create the ASN and send the labels via PDF to the 3PL?                                                                                                    | would create the labels from the 945. You would then use that 945 to create the ASN that would go to the trading partner, and then the numbers would match because the 3PL has already created the UCC-128 numbers and provided them to you.                                                                                                    |  |
|                                                                                                    | <b>Option 2</b> : You can give the 3PL access to your Transaction Manager. Some companies have done this and work with it, but it really depends on your relationship with your 3PL and whether you would want to allow them access to your Transaction Manager.                                                                                                    |  |
|                                                                                                    | <b>Option 3</b> : You can also create the ASN, print the label in PDF format, and then send it over to the 3PL to print.                                                                                                    |  |
|                                                                                                    | In Summary: The 3PL creates the labels, prints them and uses the 945; or they create the labels, making your ASN in Transaction Manager; or you create the labels in Transaction Manager and send the 3PL the PDF to print out the labels.                                                                                                    |  |
| What if the 3PL needs the labels before they pick the order? How can I print them prior to picking?                                                                                                    | When your PO comes in and you create the ASN, you would then have to create the ASN or you would have to be using the 940/945 option, because the warehouse order would allow the 3PL to do what they need to do in order to have the labels and to pick it. But if you are making the ASN, then you would have to create it, send the 3PL the labels in PDF format or another format, and then the 3PL can pick it in the warehouse and label the boxes at that point. |  |
| I would like more information about creating UCC-128 labels manually using copy and special paste; for example, where you have an item that is for 24 items. However, the maximum number of items per a master carton is 12 |                                                                                                    |  |
| Do we need to manually copy and paste special (to create a new UCC#) and change the quantities?                                                                                                    | We recommend that you contact your TrueCommerce Integration Specialist to discuss your specific scenario with items and UCC-128 labels further.                                                                                                    |  |
| NOTE: This type of information would be useful in terms of how it affects the way items are received knowing how to create new UCC labels as opposed to just copying labels                                                 |                                                                                                    |  |

that have the exact same UCC#.

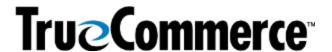

## Episode 3: Transaction Manager ASNs, Pt. 1 - Q&A

#### **QUESTIONS AND ANSWERS**

#### MISCELLANOUS (NOT NECESSARILY RELATED TO WEBINAR TOPIC)

### We just went live with TrueCommerce. Where should I start to get the appropriate training?

If your project remains open with your dedicated TrueCommerce Implementation representative, they should be able to provide you with follow-up training, whether it be with themselves or the Implementation Support team. Contact TrueCommerce Implementations about anything for which you feel you need more training.

Otherwise, you can find Guided Tutorials via Foundry Help or trainings on <u>TrueCommerce University</u>.

# Will there be more webinars soon?

You can keep on the lookout for any upcoming (or past/recorded webinars) by searching the **Help Articles** under the question mark icon in the top right of the screen when you are logged into Foundry. Meanwhile, following are the Winter, Fall and Summer Webinar Series articles, which include links to register for upcoming webinars or past/recorded and upcoming webinars:

- TrueCommerce Webinar Series: Winter 2023
- TrueCommerce Webinar Series: Fall 2022
- TrueCommerce Webinar Series: Summer 2022